## テクスチャの活用

リアル感を出すにはテクスチャの活用が有効です。上図は単色で木質感が出ていませ んが下図は左端の柱を除いてテクスチャが貼り付けてあります。本物の木のような 『ぬくもり感』がでています。

このように顕著な違いがありますが当然ファイルサイズは大きくなってしまいますし レンダリングに時間が掛かってしまいます。必要に応じて使い分けると良いでしょ う。

サンプルに使っている木材のテクスチャはインターネット上で公開されている画像を 使って自作しました。(参考:<http://www.wood.co.jp/mz/>)

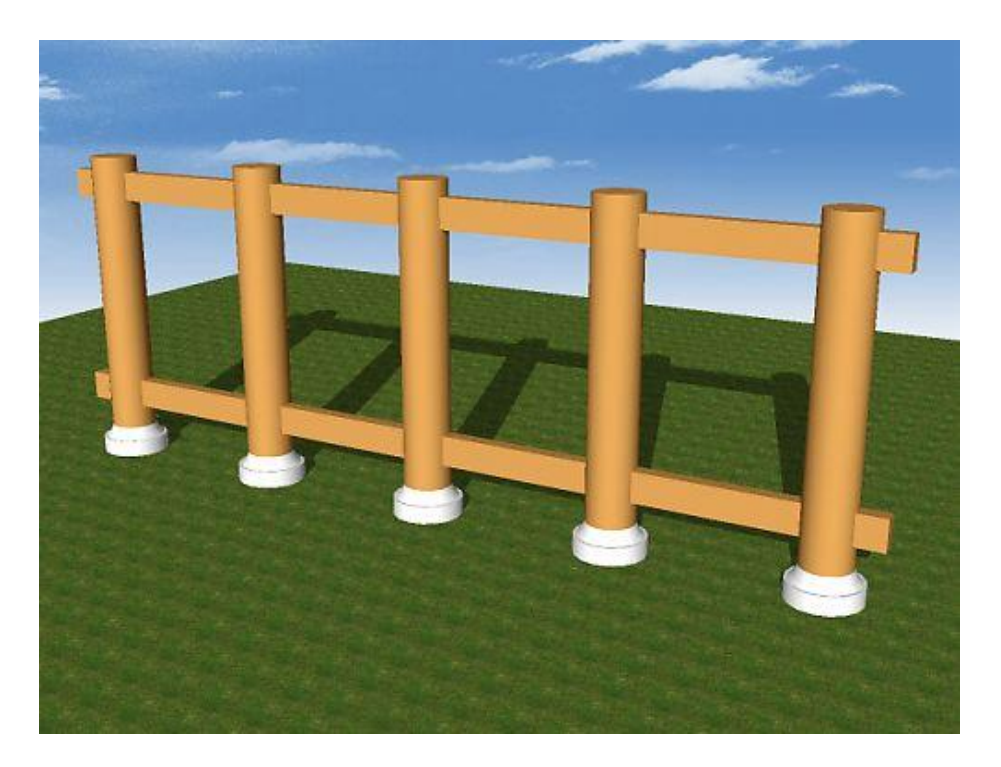

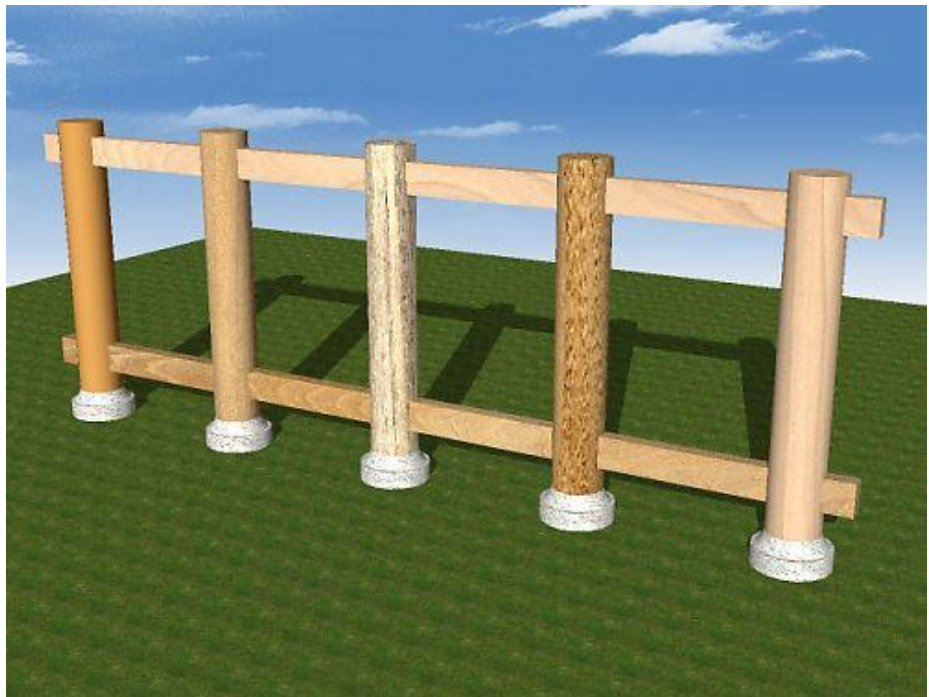